# **МИНИСТЕРСТВО СЕЛЬСКОГО ХОЗЯЙСТВА РОССИЙСКОЙ ФЕДЕРАЦИИ**

Ф едеральное государственное бюджетное образовательное учреждение высшего образования

«Брянский государственный аграрный университет»

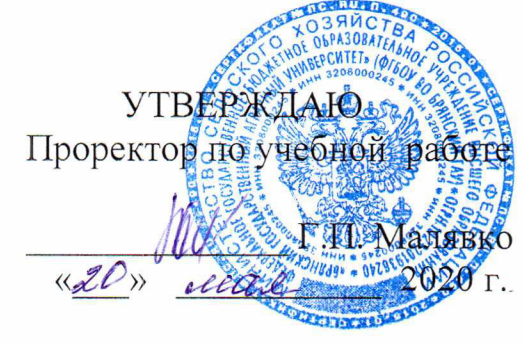

# **И спользование персонального компьютера в расчетах технологических процессов**

(Наименование дисциплины)

## рабочая программа дисциплины

Закреплена за кафедрой технологического оборудования животноводства и перерабатывающих производств

Направление подготовки 19.03.04 Технология продукции и организация общественного питания

Направленность (профиль) Технология продуктов общественного питания

Квалификация **бакалавр**

Форма обучения **заочная**

Общая трудоемкость 3 **з.е.**

Часов по учебному плану **108**

Брянская область 2020

Программу составил $(u)$ :

д.т.н., профессор Купреенко А.И.

Рецензент(ы):

к.э.н., доцент Исаев Х.М

Рабочая программа дисциплины **«Использование персонального компьютера в расчетах технологических процессов»** разработана в соответствии с ФГОС ВО по направлению подготовки 19.03.04 Технология продукции и организация общественного питания (уровень бакалавриата), утверждённого приказом Министерства образования и науки РФ от 12 ноября 2015 г. № 1332

составлена на основании учебного плана 2020 года набора:

Направление подготовки 19.03.04 Технология продукции и организация общественного питания

Направленность (профиль) Технология продуктов общественного питания

утверждённого учёным советом университета от «20» мая 2020 г. протокол № 10

Рабочая программа одобрена на расширенном заседании кафедры технологического оборудования животноводства и перерабатывающих производств

Протокол от «20» мая 2020 г. № 10

Зав. кафедрой, к.э.н., доцент Исаев Х.М.

## **1. ЦЕЛИ ОСВОЕНИЯ ДИСЦИПЛИНЫ**

Целью дисциплины «Использование персонального компьютера в расчетах технологических процессов» является получение студентами необходимых теоретических и практических знаний по использованию пакетов прикладных программ для расчета рецептуры продукта, технологических параметров оборудования и состава линий.

## **2. МЕСТО ДИСЦИПЛИНЫ В СТРУКТУРЕ ОПОП**

## **Блок ОПОП ВО: Б1.В.ДВ.02.01**

2.1 Требования к предварительной подготовке обучающегося:

Для успешного освоения дисциплины студент должен иметь базовую подготовку по математике, информатике.

 2.2 Дисциплины и практики, для которых освоение данной дисциплины (модуля) необходимо как предшествующее: Изучение дисциплины необходимо для успешного выполнения выпускной квалификационной работы.

## **3. КОМПЕТЕНЦИИ ОБУЧАЮЩЕГОСЯ, ФОРМИРУЕМЫЕ В РЕЗУЛЬТАТЕ ОСВОЕНИЯ ДИСЦИПЛИНЫ (МОДУЛЯ)**

**ПК-2:** владением современными информационными технологиями, способностью управлять информацией с использованием прикладных программ деловой сферы деятельности, использовать сетевые компьютерные технологии и базы данных в своей предметной области, пакеты прикладных программ для расчета технологических параметров оборудования

**Знать:** стандартные пакеты программ для оптимизации рецептуры продуктов, технологических параметров оборудования; критерии оптимизации;

**Уметь:** составлять математические модели оптимизации, адаптированные к стандартным пакетам программ; пользоваться стандартным пакетом программ для оптимизации рецептуры продуктов, технологических параметров; **Владеть:** методикой линейного программирования при оптимизации рецептуры и технологических параметров.

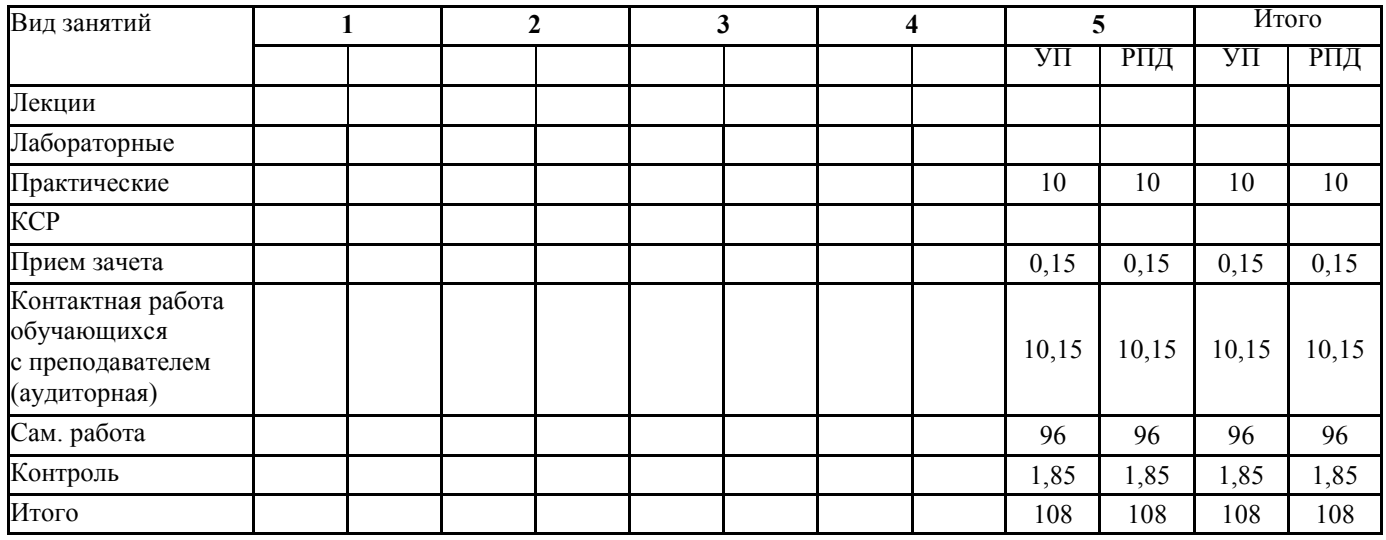

#### **4. Распределение часов дисциплины по курсам**

## **СТРУКТУРА И СОДЕРЖАНИЕ ДИСЦИПЛИНЫ (МОДУЛЯ)**

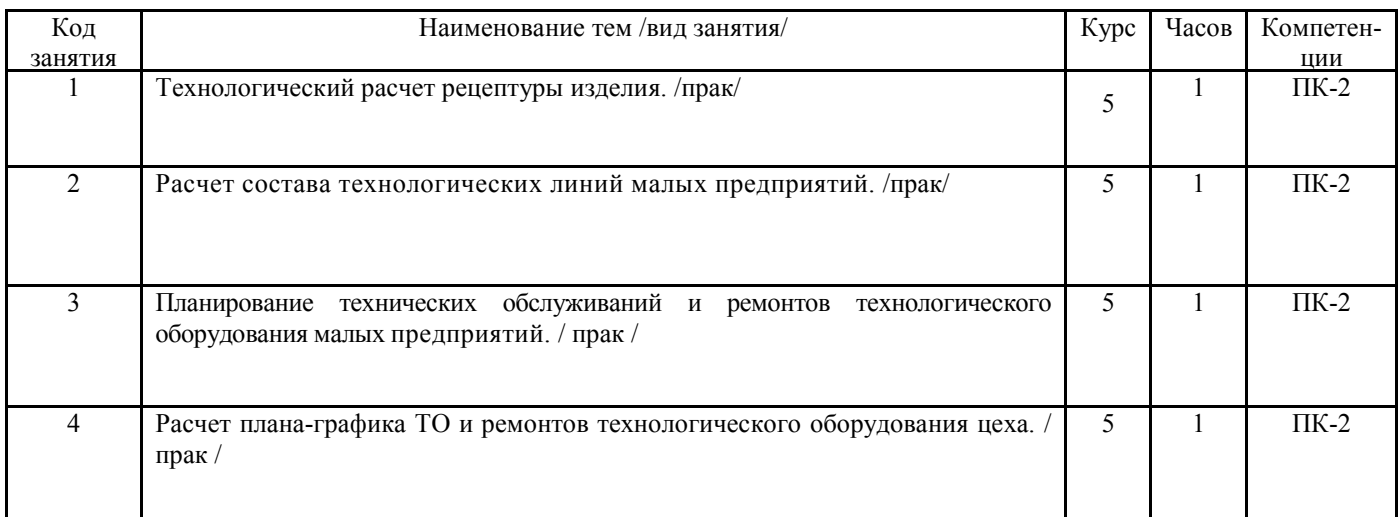

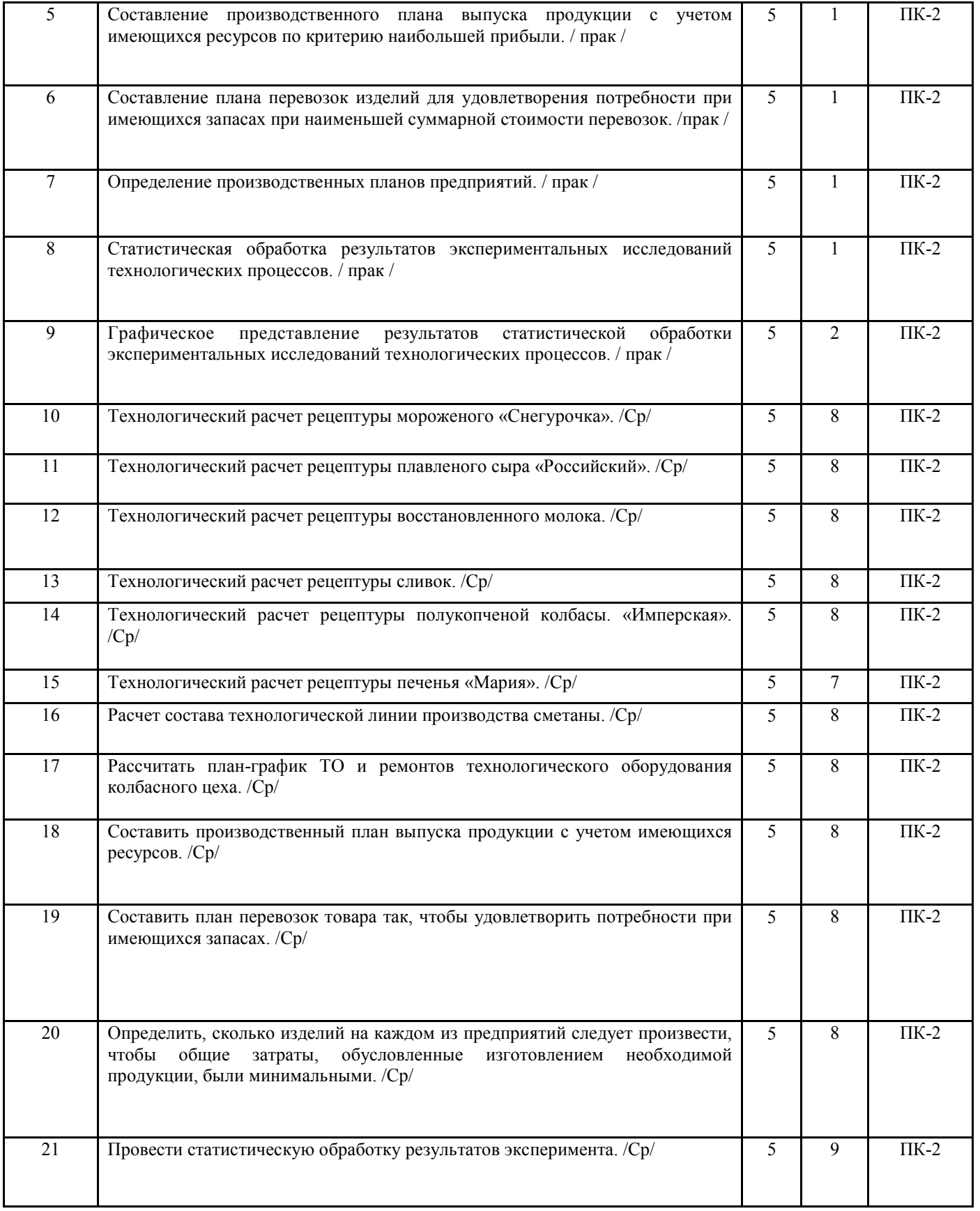

Реализация программы предполагает использование традиционной, активной и интерактивной форм обучения на лекционных, лабораторных занятиях .

### **5. ФОНД ОЦЕНОЧНЫХ СРЕДСТВ 5.1. Контрольные вопросы и задания**

#### Вопросы к зачету по дисциплине

«Использование персональных компьютеров в расчетах технологических процессов»

1. Роль и значение экономико-математических методов в организации производства пищевых продуктов

- 2. Разновидности экономико-математических методов
- 3. Математические методы, модели и информационные технологии.
- 4. Моделирование и его значение в управленческом процессе. Особенности модели экономических процессов.
- 5. Понятие модели. Разновидности и общая характеристика моделей.
- 6. Основные принципы построения экономико-математических моделей.
- 7. Модель задачи оптимального ассортимента продукции.
- 8. Анализ оптимального плана выпуска продукции и практические выводы.
- 9. Решение ассортиментных задач с помощью программы Excel.
- 10. Возможности применения математических методов для определения оптимальной смеси сырья.
- 11. Модель задачи о смесях пищевого сырья.
- 12. Расчет задач оптимизации с использованием средств ИКТ.
- 13. Модель транспортной задачи и ее модификации.
- 14. План перевозок. Способы прикрепления поставщиков к потребителям.
- 15. Расчет планов перевозок с помощью оптимизационных моделей программы Excel.
- 16. Содержание математической модели транспортной задачи и ее разновидности.
- 17. Модель задачи оптимальной загрузки производственных мощностей.
- 18. Сбор и преобразование информации для решения задачи оптимальной загрузки распределительными методами.
- 19. Особенности развития производства на основе экономико-математической оптимизации.
- 20. Разновидности моделей размещения: однопродуктовые и многопродуктовые.
- 21. Методы решения задач размещения и корректировка полученных расчетов.
- 22. Математическая модель производственных запасов.
- 23. Математическая модель запасов готовой продукции. Параметры модели и порядок их расчета.
- 24. Решение задачи управления запасами готовой продукции симплексным методом.
- 25. Задачи по замене оборудования. Формулировка задачи и содержание экономической информации.
- 26. Особенности расчета плана-графика ТО и ремонтов технологического оборудования.
- 27. Задачи статистической обработки результатов эксперимента.
- 28. Оценка адекватности эмпирической зависимости.
- 29. Оценка достоверности коэффициентов регрессионной зависимости.
- 30. Виды графического представления результатов эксперимента.

## **Темы письменных работ**

Выполнение расчетных заданий самостоятельной работы студента. **5.2. Фонд оценочных средств** 

#### **Приложение 1**

## **6. УЧЕБНО-МЕТОДИЧЕСКОЕ И ИНФОРМАЦИОННОЕ ОБЕСПЕЧЕНИЕ ДИСЦИПЛИНЫ (МОДУЛЯ) 6.1. Рекомендуемая литература**

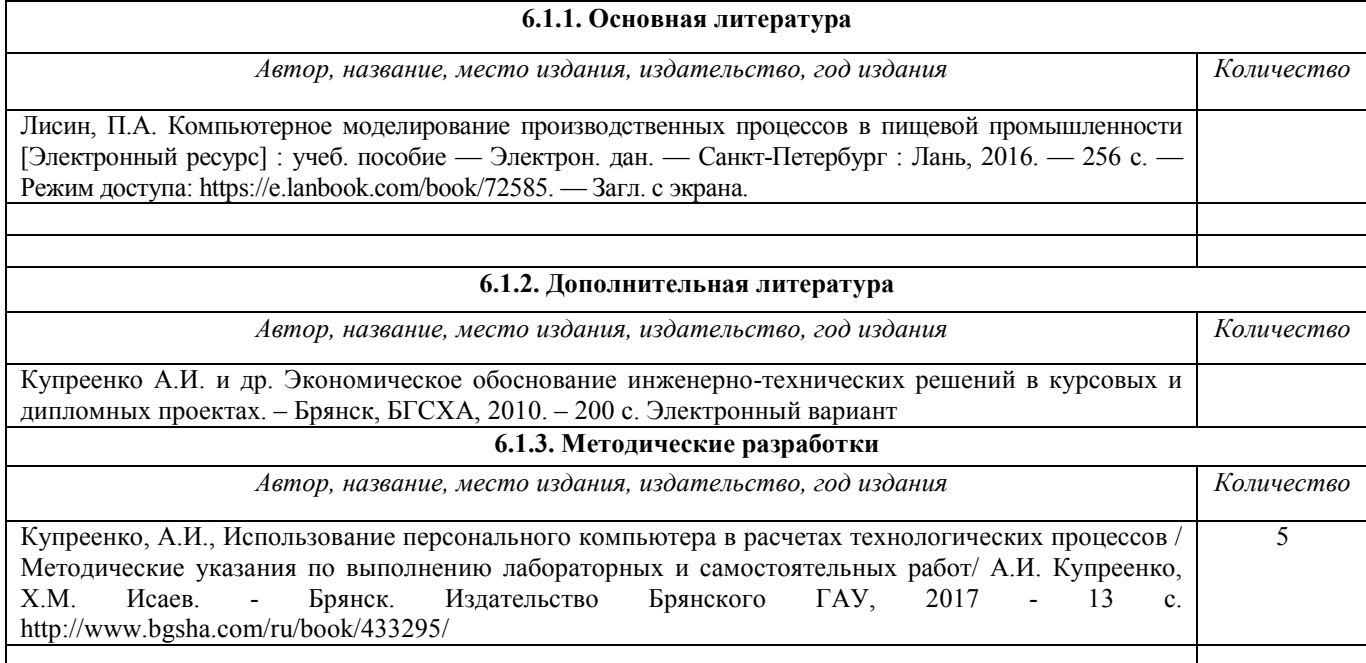

## **6.2. Перечень ресурсов информационно-телекоммуникационной сети "Интернет"**

**Э1** Единая библиотечная система БГАУ: www.bgsha.com;

**Э2** Сайт библиотеки БГАУ: www.bgsha.com;

**Э3** База электронных учебно-методических материалов библиотеки БГАУ: www.bgsha.com;

## **6.3. Перечень программного обеспечения**

#### **6.3.1. Перечень программного обеспечения**

Операционная система Microsoft Windows XP Professional Russian Операционная система Microsoft Windows 7 Professional Russian Операционная система Microsoft Windows 10 Professional Russian Офисное программное обеспечение Microsoft Office 2010 Standart Офисное программное обеспечение Microsoft Office 2013 Standart Офисное программное обеспечение Microsoft Office 2016 Standart Офисное программное обеспечение OpenOffice Офисное программное обеспечение LibreOffice Программа для распознавания текста ABBYY Fine Reader 11 Программа для просмотра PDF Foxit Reader APM WinMachine 12 Лицензионный договор ФПО -32/524/2015 от 30.04.2015 КОМПАС-3D V16 Контракт 172 от 28.12.2014 **6.3.2. Перечень профессиональных баз данных и информационных справочных систем**  Компьютерная информационно-правовая система «КонсультантПлюс» Профессиональная справочная система «Техэксперт» Официальный интернет-портал базы данных правовой информации http://pravo.gov.ru/ Портал Федеральных государственных образовательных стандартов высшего образования http://fgosvo.ru/ Портал "Информационно-коммуникационные технологии в образовании" http://www.ict.edu.ru/ Web of Science Core Collection политематическая реферативно-библиографическая и наукометрическая (библиометрическая) база данных http://www.webofscience.com

Полнотекстовый архив «Национальный Электронно-Информационный Консорциум» (НЭИКОН) https://neicon.ru/ Базы данных издательства Springer https://link.springer.com/2010

## **7. МАТЕРИАЛЬНО-ТЕХНИЧЕСКОЕ ОБЕСПЕЧЕНИЕ ДИСЦИПЛИНЫ (МОДУЛЯ)**

Специально помещения:

Компьютерный класс №3-218 для проведения занятий лекционного типа, лабораторных и практических занятий, групповых и индивидуальных консультаций, текущего контроля и промежуточной аттестации студентов. Обеспеченность: Мультимедийное оборудование, сетевые ресурсы. Операционной система не ниже Windows 98; пакет прикладных программ Microsoft Office Access 2010 (контракт 142 от 16.11.2015); операционная система MS-DOS, архиваторы. Программа КОМПАС 3D V16 (контракт 172 от 28.12.2014).

Помещение для самостоятельной работы (читальный зал Брянского ГАУ) - 15 компьютеров с выходом в локальную сеть и Интернет, доступом к справочно-правовой системе Консультант, электронным учебнометодическим материалам, библиотечному электронному каталогу, ЭБС, к электронной информационнообразовательной среде.

Помещение для хранения и профилактического обслуживания учебного оборудования корпус 3аудитория 303, корпус 3 аудитория 315: Специализированная мебель и технические средства.

## **ФОНД ОЦЕНОЧНЫХ СРЕДСТВ**

по дисциплине

#### **Использование персонального компьютера в расчетах технологических процессов**

### Содержание

1. Паспорт фонда оценочных средств

2. Перечень формируемых компетенций и этапы их формирования

2.1. Компетенции, закреплённые за дисциплиной ОПОП ВО

2.2. Процесс формирования компетенции в дисциплине «Использование персонального компьютера в расчетах

технологических процессов»

2.3. Структура компетенций по дисциплине «Использование персонального компьютера в расчетах технологических процессов»

3. Показатели, критерии оценки компетенций и типовые контрольные задания

3.1. Оценочные средства для проведения промежуточной аттестации дисциплины

3.2. Оценочные средства для проведения текущего контроля знаний по дисциплине

## **1 ПАСПОРТ ФОНДА ОЦЕНОЧНЫХ СРЕДСТВ**

Направление подготовки: 19.03.04 Технология продукции и организация общественного питания Профиль Технология продуктов общественного питания

Дисциплина: Использование персонального компьютера в расчетах технологических процессов Форма промежуточной аттестации: зачет

## **2. ПЕРЕЧЕНЬ ФОРМИРУЕМЫХ КОМПЕТЕНЦИЙ И ЭТАПЫ ИХ ФОРМИРОВАНИЯ**

## **2.1. Компетенции, закреплённые за дисциплиной ОПОП ВО.**

Изучение дисциплины «Использование персонального компьютера в расчетах технологических процессов» направлено на формировании следующих **профессиональных компетенций (ПК):** 

**ПК-2:** владение современными информационными технологиями, способностью управлять информацией с использованием прикладных программ деловой сферы деятельности, использовать сетевые компьютерные технологии и базы данных в своей предметной области, пакеты прикладных программ

**Знать:** стандартные пакеты программ для оптимизации рецептуры продуктов, технологических параметров оборудования; критерии оптимизации;

**Уметь:** составлять математические модели оптимизации, адаптированные к стандартным пакетам программ; пользоваться стандартным пакетом программ для оптимизации рецептуры продуктов, технологических параметров; **Владеть:** методикой линейного программирования при оптимизации рецептуры и технологических параметров.

## **2.2. Процесс формирования компетенций по дисциплине**

«Использование персонального компьютера в расчетах технологических процессов»

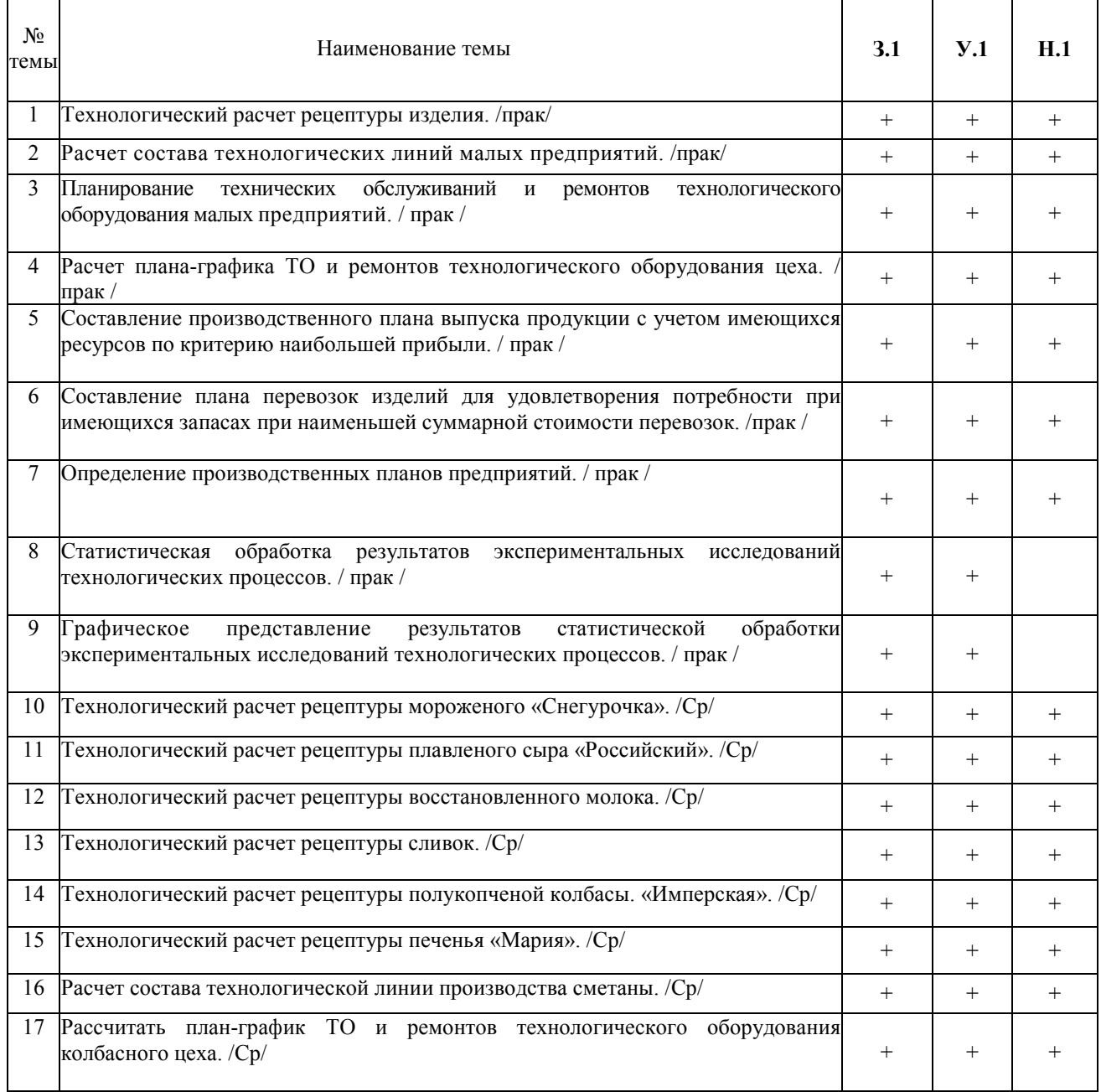

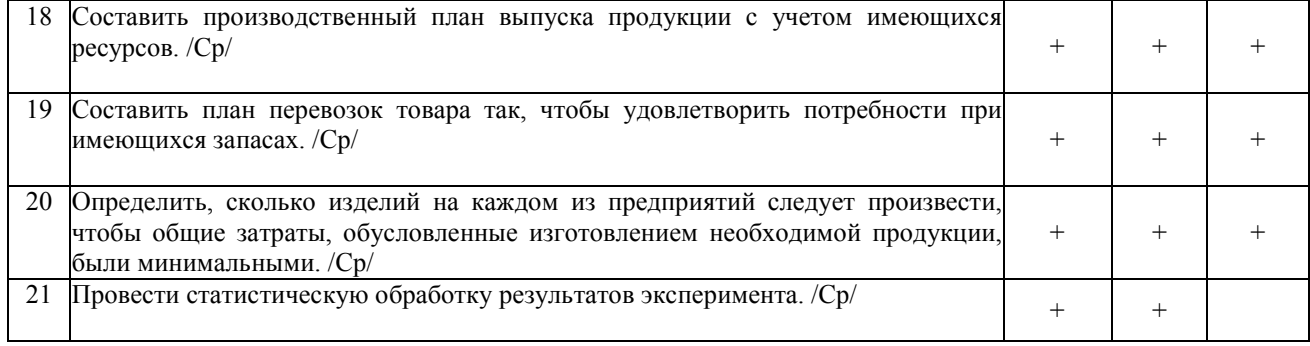

## Условные сокращения:

3. - знание; У. - умение; Н. - навыки.

## 2.3. Структура компетенций по дисциплине «Использование персонального компьютера в расчетах технологических процессов»

ПК-2 владением современными информационными технологиями, способностью управлять информацией с использованием прикладных программ деловой сферы деятельности, использовать сетевые компьютерные технологии и базы данных в своей предметной области, пакеты прикладных программ для расчета технологических параметров оборудования

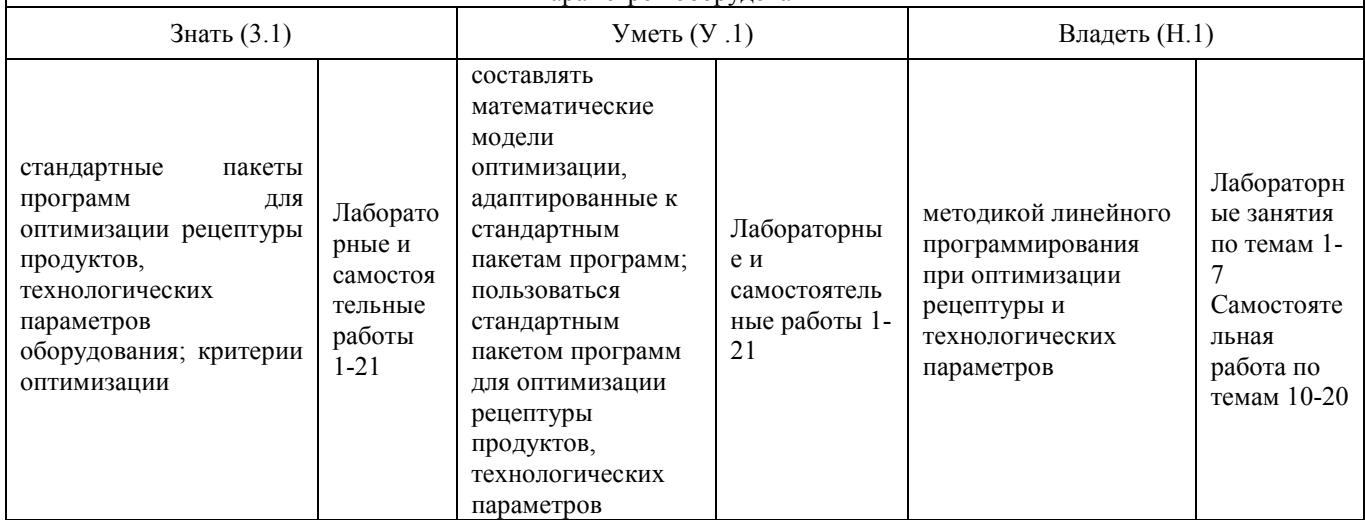

## 3 ПОКАЗАТЕЛИ, КРИТЕРИИ ОЦЕНКИ КОМПЕТЕНЦИЙ И ТИПОВЫЕ КОНТРОЛЬНЫЕ ЗАДАНИЯ 3.1 Оценочные средства для проведения промежуточной аттестации дисциплины

Карта оценочных средств промежуточной аттестации дисциплины, проводимой в форме зачета

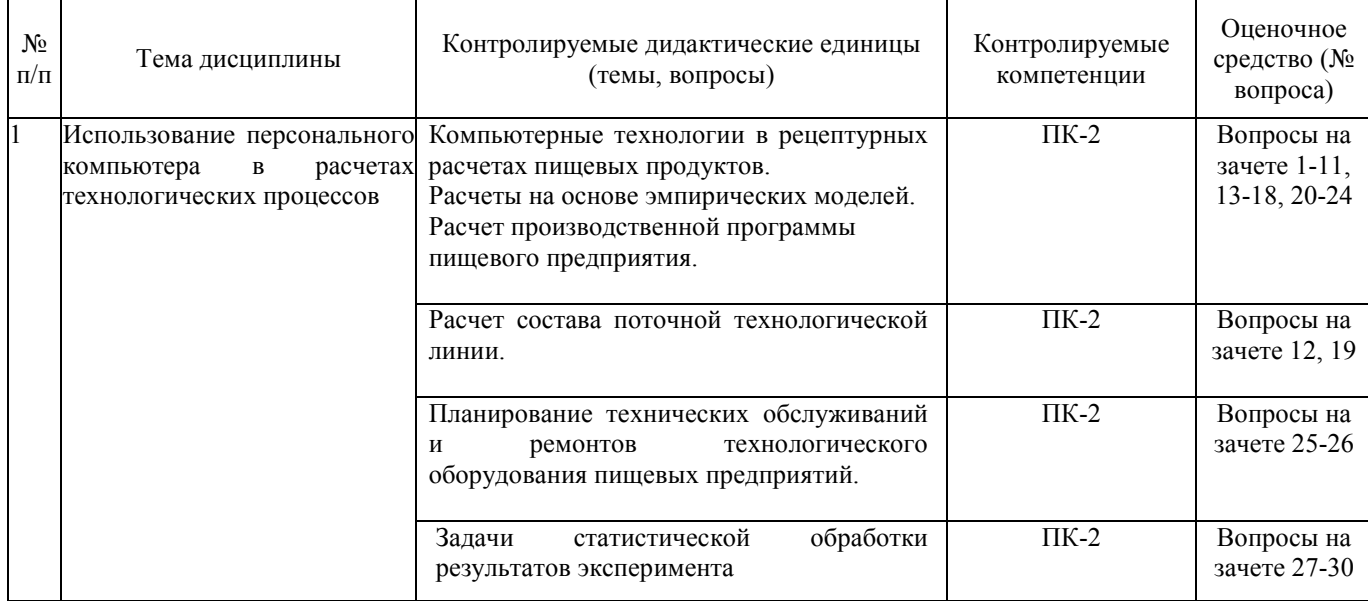

### **Вопросы к зачету**

1. Роль и значение экономико-математических методов в организации производства пищевых продуктов

2. Разновидности экономико-математических методов

3. Математические методы, модели и информационные технологии.

4. Моделирование и его значение в управленческом процессе. Особенности модели экономических процессов.

5. Понятие модели. Разновидности и общая характеристика моделей.

6. Основные принципы построения экономико-математических моделей.

7. Модель задачи оптимального ассортимента продукции.

8. Анализ оптимального плана выпуска продукции и практические выводы.

9. Решение ассортиментных задач с помощью программы Excel.

10. Возможности применения математических методов для определения оптимальной смеси сырья.

11. Модель задачи о смесях пищевого сырья.

12. Расчет задач оптимизации с использованием средств ИКТ.

13. Модель транспортной задачи и ее модификации.

14. План перевозок. Способы прикрепления поставщиков к потребителям.

15. Расчет планов перевозок с помощью оптимизационных моделей программы Excel.

16. Содержание математической модели транспортной задачи и ее разновидности.

17. Модель задачи оптимальной загрузки производственных мощностей.

18. Сбор и преобразование информации для решения задачи оптимальной загрузки распределительными методами.

19. Особенности развития производства на основе экономико-математической оптимизации.

20. Разновидности моделей размещения: однопродуктовые и многопродуктовые.

21. Методы решения задач размещения и корректировка полученных расчетов.

22. Математическая модель производственных запасов.

23. Математическая модель запасов готовой продукции. Параметры модели и порядок их расчета.

24. Решение задачи управления запасами готовой продукции симплексным методом.

25. Задачи по замене оборудования. Формулировка задачи и содержание экономической информации.

26. Особенности расчета плана-графика ТО и ремонтов технологического оборудования.

27. Задачи статистической обработки результатов эксперимента.

28. Оценка адекватности эмпирической зависимости.

29. Оценка достоверности коэффициентов регрессионной зависимости.

30. Виды графического представления результатов эксперимента.

### Критерии оценки компетенций

Промежуточная аттестация студентов по дисциплине «Использование персонального компьютера в расчетах технологических процессов» проводится в соответствии с Уставом Университета, Положением о форме, периодичности и порядке текущего контроля успеваемости и промежуточной аттестации обучающихся. Промежуточная аттестация по дисциплине «Использование персонального компьютера в расчетах технологических процессов» проводится в соответствии с учебным планом на 5 курсе в форме зачета. Студент допускается к зачету по дисциплине в случае выполнения им учебного плана по дисциплине: выполнения всех заданий и мероприятий, предусмотренных рабочей программой дисциплины.

Оценка знаний студента на зачете носит комплексный характер, является балльной и определяется его:

ответом на зачете;

- активной работой на лабораторных занятиях.

Знания, умения, навыки студента на зачете оцениваются оценками: *«*зачтено*», «*не зачтено».

Для допуска к зачету необходимо выполнить и успешно сдать отчеты по всем лабораторным работам, выполнить весь объем самостоятельной индивидуальной работы (расчетное задание) и иметь положительные оценки при текущем контроле (аттестации).

#### **Оценивание студента на зачете**

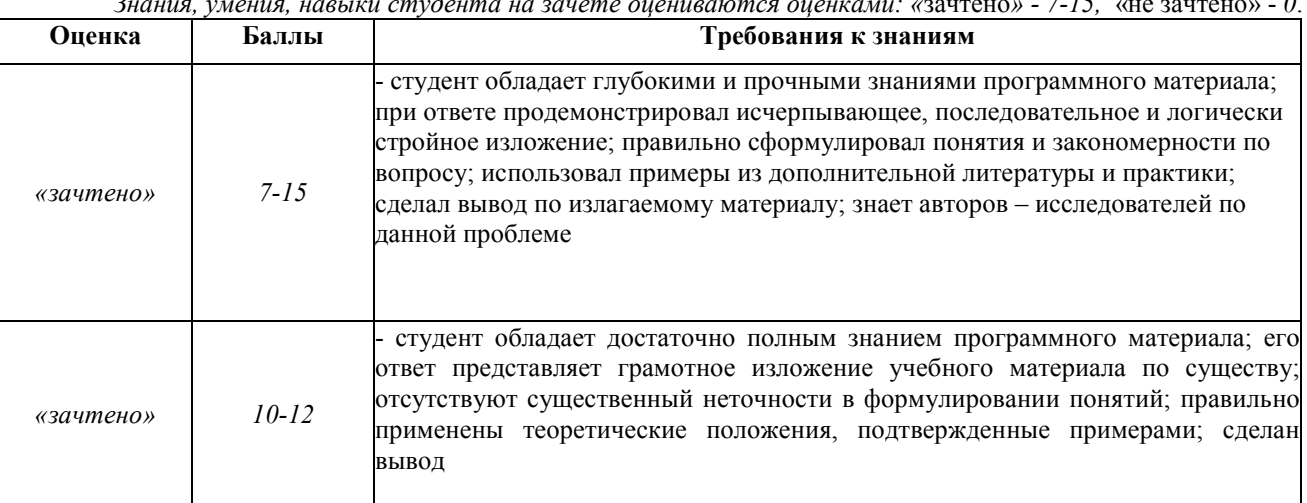

*Знания, умения, навыки студента на зачете оцениваются оценками: «*зачтено*» - 7-15,* «не зачтено» - *0*.

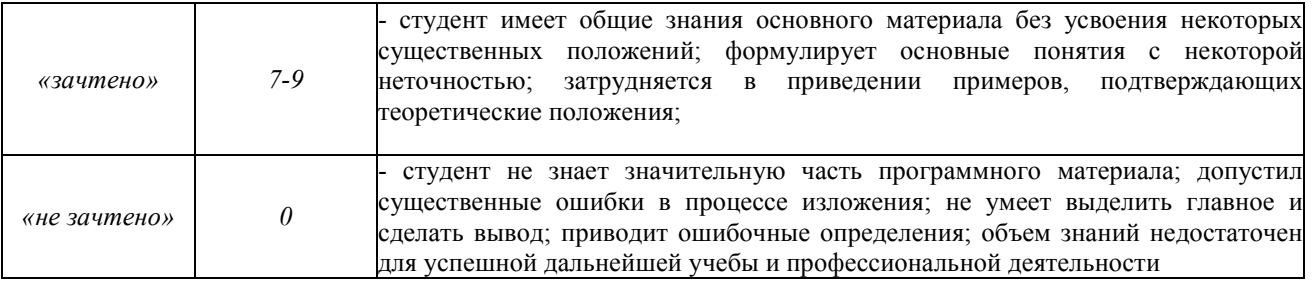

Зачет студенту выставляется в соответствии с балльно-рейтинговой системой. Основой для получения зачета служит уровень усвоения студентами материала, предусмотренного данной рабочей программой.

Активная работа на лабораторных занятиях, а также при выполнении самостоятельной работы, оценивается следующим образом.

Активная работа на лабораторных занятиях оценивается действительным числом в интервале от 0 до 6 по формуле:  $\Pi_{\mathbf{n}}$  arguests

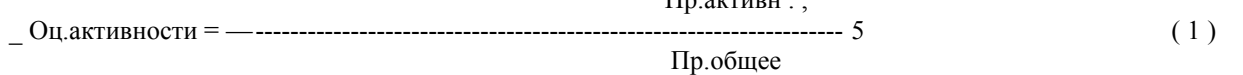

*Оц. активности -* оценка за активную работу;

6.

*Пр.активн -* количество лабораторных занятий по дисциплине, на которых студент активно работал;

Пр*.общее* — общее количество лабораторных занятий по изучаемой дисциплине.

Максимальная оценка, которую может получить студент за активную работу на лабораторных занятиях равна

Активность самостоятельной работы предусматривает выполнение расчетно-графической работы по заданному варианту. Оценивается действительным числом в интервале от 0 до 4 по формуле

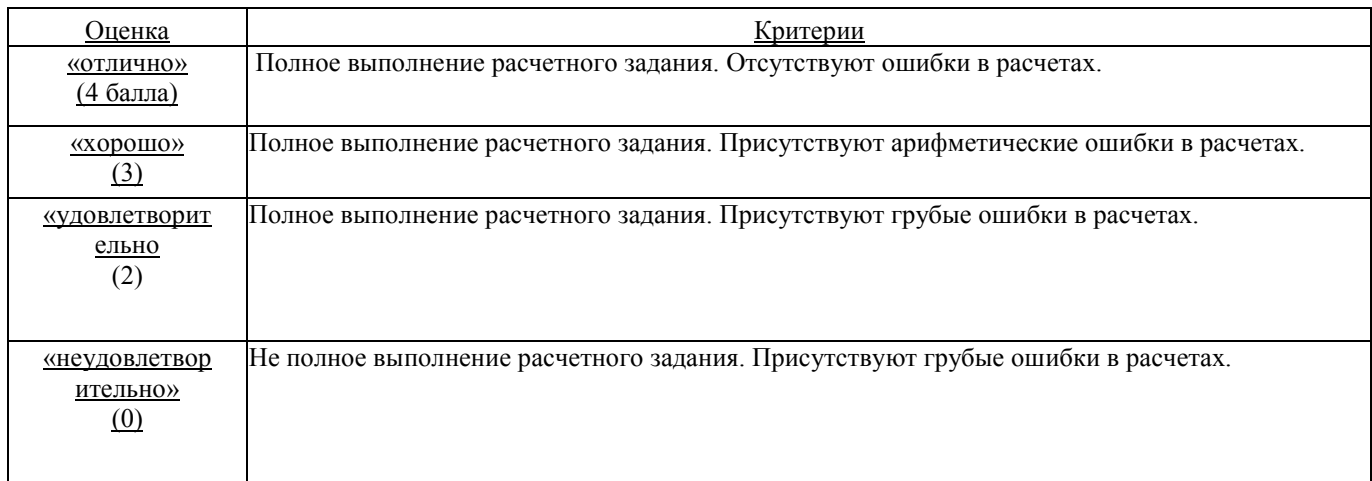

Максимальное число баллов за активность может составлять – 4.

Результаты тестирования оцениваются действительным числом в интервале от 0 до 5 по формуле:

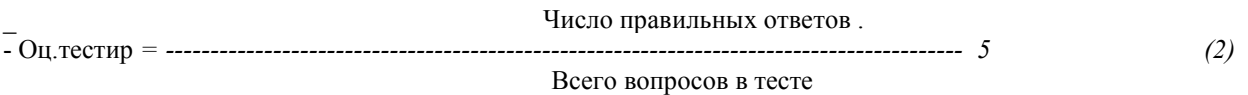

где *Оц.тестир.-* оценка за тестирование.

*Максимальная* оценка, которую студент может получить за тестирование равна 5.

Оценивание студента по бально-рейтинговой системе дисциплины «Использование персональных компьютеров в расчетах технологических процессов»:

Общая *оценка* знаний по курсу строится путем суммирования указанных выше оценок:

Оценка = Оценка активности + Оц.тестир + Оц.зачет + Оргр.

Ввиду этого общая оценка представляет собой действительное число от 0 до 30. Зачтено - 30-17 баллов, не зачтено - меньше 17 баллов.

### **3.2. Оценочные средства для проведения текущего контроля знаний по дисциплине**

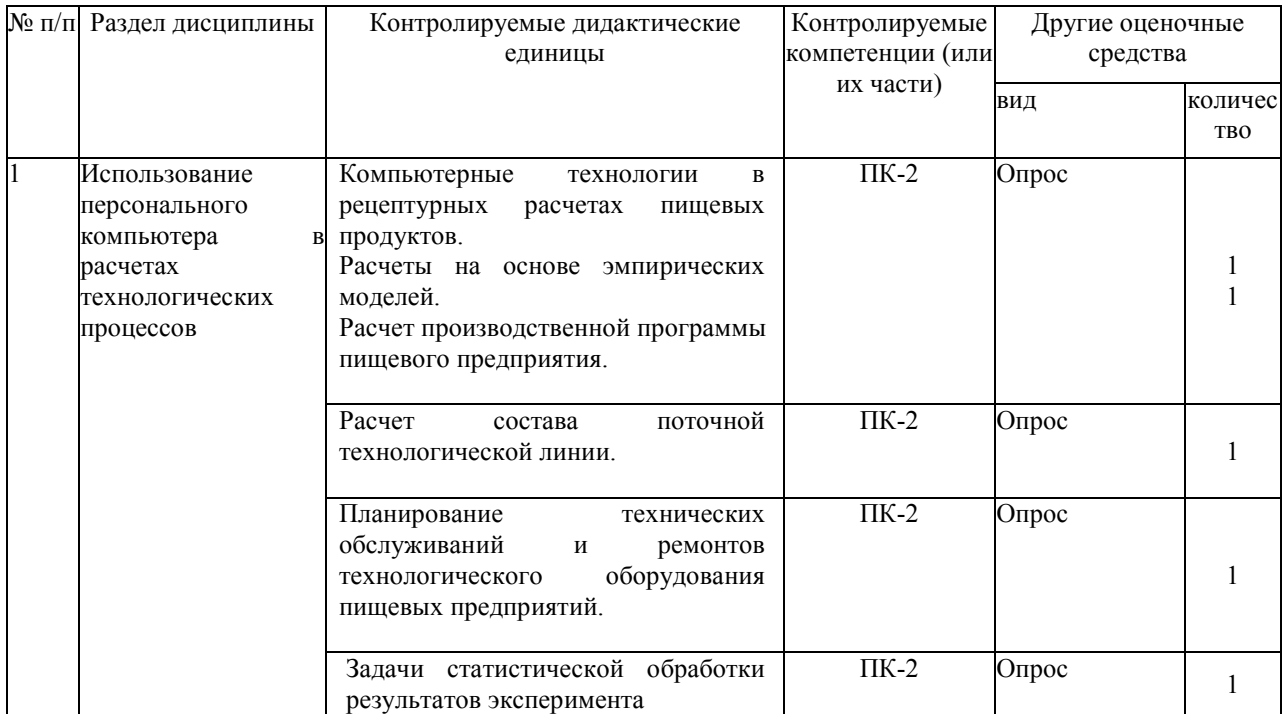

*Карта оценочных средств текущего контроля знаний по дисциплине* 

**Тестовые задания для промежуточной аттестации и текущего контроля знаний студентов**  1.Комплекс программ, предназначенный для создания и обработки электронных таблиц, это

- 1) электронная таблица
- 2) **табличный процессор**
- 3) текстовый процессор
- 4) системы программирования
- 5) диапазон ячеек
- 2. Минимальный объект табличного процессора
- 1) **ячейка**
- 2) строка
- 3) столбец
- 4) поле
- 5) диапазон ячеек

3. Названия строк в Excel

#### 1) **нумеруются от 1 до 65536**

- 2) озаглавлены латинскими буквами от A до XFD
- 3) нумеруются от 1 до 100
- 4) озаглавлены латинскими буквами от A до Z
- 5) содержат букву (от A до XFD) и цифру (от 1 до 65536)

4. Рабочее поле, состоящее из ячеек, это

- 1) адрес ячейки
- 2) ячейка
- 3) книга
- 4) **лист**
- 5) диапазон ячеек

5. Названия столбцов в Excel

1) нумеруются от 1 до 65536

2) **озаглавлены латинскими буквами от A до XFD**

3) нумеруются от 1 до 100

4) озаглавлены латинскими буквами от A до Z

5) содержат букву (от A до XFD) и цифру (от 1 до 65536)

6. Документ электронной таблицы, состоящей из листов, объединенных одним именем и являющихся файлом, это

- 1) адрес ячейки
- 2) ячейка
- 3) **книга**
- 4) лист
- 5) диапазон ячеек

7. Ячейки расположенные последовательно, это

## 1) **смежные ячейки**

- 2) несмежные ячейки
- 3) таблица вычислений
- 4) все ячейки одного листа
- 5) все ответы верны

8. Адрес диапазона ячеек определяется

- 1) номером строки
- 2) буквой столбца
- 3) номером строки и буквой столбца
- 4) **адресом верхней левой и нижней правой ячеек, разделенных двоеточием**
- 5) адресом верхней правой и нижней левой ячеек, разделенных двоеточием

## 9. Адрес ячейки определяется

- 1) номером строки
- 2) буквой столбца

## 3) **номером строки и буквой столбца**

4) адресом верхней левой и нижней правой ячеек, разделенных двоеточием

- 5) адресом верхней правой и нижней левой ячеек, разделенных двоеточием
- 10. Расширение документа, созданного в Excel 2007
- 1) docx
- 2) **xlsx**
- 3) html
- 4) accdb
- 5) ipeg

11.В месяцев, дней недели, чисел, кратных 2 или 3, либо других данных сериями, это

#### 1) **автозаполнение**

- 2) автозавершение
- 3) автосумммирование
- 4) заполнение таблицы
- 5) автоподбор

12. Добавление строк (столбцов) на таблицу

#### 1) **главная - ячейки - вставить**

- 2) главная вставить ячейки
- 3) главная вставить строка (столбец)
- 4) вставка строка (столбец)
- 5) вставка ячейки вставить

13. Какую клавишу следует нажать для редактирования содержимого ячейки?

- 1) F1
- 2) **F2**
- 3) F3
- 4) F4
- 5) F5

14. Совокупность значений, ссылок на ячейки, именнованных объектов, функций и операторов, позволяющая получить новое значение, это

1) функция

- 2) формула
- 3) рабочая книга
- 4) операторы
- 5) рабочий лист

15. Заранее определенные формулы, которые выполняются вычисления по заданным величинам и в указанном порядке, это

1) функции

- 2) математические формулы
- 3) алгоритмы вычисления
- 4) программы вычисления
- 5) аргументы

16. Любая формула (функция) начинается со знака

- $1) = (p$ авно)
- $2) (m$ инус $)$
- $3)$  (слэш)
- 4) ни с какого знака не начинается

 $5)$  \$

17. Что означает данное сообщение об ошибках - ####

## 1) ширина ячейки не позволяет отобразить число в данном формате

- 2) нельзя распознать имя, используемое в формуле
- 3) в формуле делается попытка деления на нуль
- 4) нарушены правила задания операторов, принятые в математике
- 5) использован недопустимый тип аргумента

18 Что означает ланное сообщение об ошибках - #ИМЯ?

1) ширина ячейки не позволяет отобразить число в данном формате

- 2) нельзя распознать имя, используемое в формуле
- 3) в формуле делается попытка деления на нуль
- 4) нарушены правила задания операторов, принятые в математике
- 5) использован недопустимый тип аргумента
- 19. Что означает данное сообщение об ошибках #ДЕЛ/0!
- 1) ширина ячейки не позволяет отобразить число в данном формате
- 2) нельзя распознать имя, используемое в формуле

## 3) в формуле делается попытка деления на нуль

- 4) нарушены правила задания операторов, принятые в математике
- 5) использован недопустимый тип аргумента

20. Что означает данное сообщение об ошибках - #ЧИСЛО!

1) ширина ячейки не позволяет отобразить число в данном формате

- 2) нельзя распознать имя, используемое в формуле
- 3) в формуле лелается попытка леления на нуль
- 4) нарушены правила задания операторов, принятые в математике
- 5) использован недопустимый тип аргумента

21. Что означает ланное сообщение об ошибках - #ЗНАЧ!

1) ширина ячейки не позволяет отобразить число в данном формате

- 2) нельзя распознать имя, используемое в формуле
- 3) в формуле делается попытка деления на нуль
- 4) нарушены правила задания операторов, принятые в математике
- 5) использован недопустимый тип аргумента

22. графическое изображение, в котором числовые данные представляются в виде геометрических фигур, это

1) таблица

4) формула

5) функция

23. при обновлении данных в таблице, диаграмма ...

1) не изменится - будет выведена в первоначальном виде

- 2) автоматически изменится
- 3) изменится, если пользователь нажмет кнопку "Обновить диаграмму"
- 4) по желанию пользователя, может обновиться или не обновляться
- 5) об этом мне ничего не известно

24. В Microsoft Excel текущая (активная) ячейка - это

- 1) любая ячейка
- 2) ячейка, в которой содержится текст
- 3) ячейка, в которой содержится формула
- 4) ячейка, в которой находится курсор

5) ячейка, в которой содержатся данные

25. Исходная задача линейного программирования имеет оптимальный план со значением целевой функции Fmax=10. Какое из чисел является значением целевой функции F\*min двойственной задачи?

- $1. -0$
- $2. -5$
- $3. + 10$
- $4. -20$
- $5. -\infty$

26. Если целевая функция исходной задачи линейного программирования задается на максимум, то целевая функция двойственной задачи задается:

#### 1. на максимум;

- 2. на минимум;
- 3. определить невозможно.
- 27. Если в исходной задаче линейного программирования требуется определить план выпуска продукции, при котором обеспечивается максимальная ее стоимость при заданных ограничениях на ресурсы, то в двойственной:
- 1. требуется определить возможную цену реализации сырья

#### 2. требуется найти объемы производства каждого вида продукции

3. требуется определить возможные объемы реализации сырья

28. Суммарная оценка сырья, используемая на производство продукции каждого вида, в двойственной задаче линейного программирования должна:

- 1. быть не выше цены единицы продукции каждого вида
- 2. не превышать объемов запасов по каждому виду сырья
- 3. не превышать объемов реализации по каждому виду продукции
- 4. быть не ниже объемов реализации по каждому виду продукции
- 5. быть не ниже цены единицы продукции каждого вида

29. Общая стоимость сырья в лвойственной залаче линейного программирования лолжна стремиться к:

#### 1. минимуму

- 2. максимуму
- 3. среднему значению

30. Линейное программирование относится к методам:

#### 1. классической математики

- 2. математической статистики
- 3. оптимального программирования
- 4. принятия решений в условиях неопределенности и риска
- 5. динамического программирования
- 6. параметрического программирования

31. Решение, минимизирующее или максимизирующее целевую функцию в задачах линейного программирования, называется:

- 1. целевым
- 2. оптимальным
- 3. ограничивающим

32. Подобие изучаемого объекта с помощью подсобного материала создают при моделировании:

- 1. виртуальном
- 2. абстрактном
- 3. физическом

33. К абстрактным моделям относят:

- 1. словесное описание
- 2. графические методы
- 3. математические модели
- физические модели

34. Модели подразделяются на ...

1. модели конвейеров, поточных линий, производственных процессов;

- 2. физические, геометрические, математические;
- 3. автоматов, структурных подразделений.

35. Экономико-математическая модель ...

1. отображает свойства и особенности предмета, воспроизводит внешний вид;

2. воспроизводит размеры объекта, отображает формы предметов, воспроизводит связи составных элементов;

3. отображает количественные зависимости между параметрами, характеризующими состояние и динамику того или иного экономического процесса.

36. Первый этап построения экономико-математических моделей...

- 1. выявление ограничений, связанных с потреблением ресурсов;
- 2. выбор объекта и установление границ его изучения;
- 3. определение оптимального плана.

37. В транспортной задаче работа измеряется...

- 1. в денежных величинах;
- 2. в тонно-километрах;
- 3. в единицах измерения расстояния.

38. Задача оптимизации ассортимента продукции решается с помощью...

- 1. метода северо-западного угла;
- 2. метода наименьшего элемента по строке;

3. симплексного метода.

39. Целевой функцией для ассортиментной задачи является :...

- 1. функция распределения % брака;
- 2. функция прибыли;
- 3. функция загрузки оборудования.

40. Решение симплексным методом продолжается до тех пор, пока ...

### 1. в целевой строке есть достигнуто оптимальное решение;

- 2. в столбце свободных членов есть отрицательные элементы;
- 3. в столбце свободных членов есть нулевые элементы.

41. Прогнозирование - это функция менеджмента, которая предшествует...

- 1. планированию;
- 2. контролю;
- 3. мотивации.

42. Наибольшее практическое распространение получили…

- 1. методы наименьших квадратов;
- 2. методы непосредственной экстраполяции;
- 3. **методы моделирования.**

43. Корреляционные методы относятся…

- 1. к экспертным методам;
- 2. к методам оптимизации;
- 3. **к статистическим методам.**